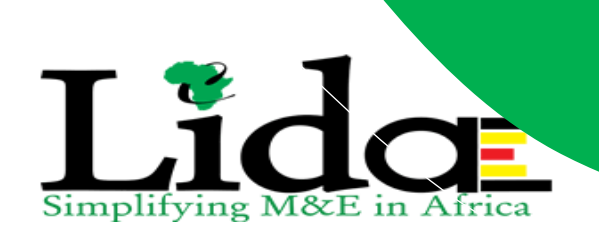

# **EXECUTIVE COURSE - DATA MANAGEMENT, ANALYSIS & VISUALISATION USING ADVANCED MICROSOFT EXCEL**

**Contact Persons**

Victor Kiwujja Ronald Waiswa Executive Director<br>
+256773384364/+256704767858<br>
+256703096203<br>
+256703096203 +256773384364/+256704767858 **[victor@lidaafrica.org](mailto:victor@lidaafrica.org) [rwaiswa@lidaafrica.org](mailto:rwaiswa@lidaafrica.org) [victorkiwujja@gmail.com](mailto:victorkiwujja@gmail.com) waiswaronald2012@gmail.com**

**© LIDA AFRICA 2019 Plot 144 Semawata Road, Ntinda, P.O BOX 73655 Kampala, Uganda www.lidaafrica.org, Email: [lida@lidaafrica.org](mailto:lida@lidaafrica.org)**

#### **COURSE INFORMATION**

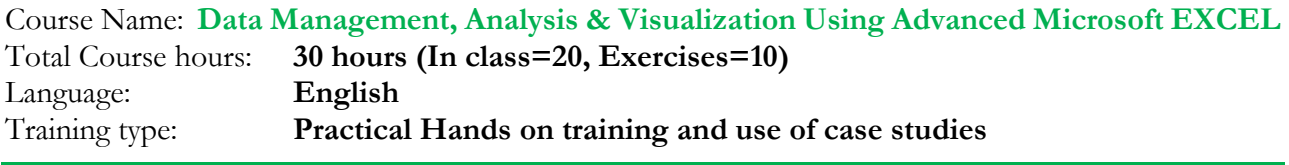

#### **INTRODUCTION**

Microsoft Excel is Software developed and manufactured by Microsoft Corporation that allows users to organize, format, and calculate data with formulas using a spreadsheet system broken up by rows and columns. Microsoft Excel usually comes bundled with Microsoft Office and is compatible with other applications offered in the suite of products. Excel has powerful tools that enable busy M&E professionals to set up simplified and yet automated data analysis and interpretation systems. Using the advanced features of excel for M&E of interventions helps program managers, M&E professions and organizations to devote their time to making decisions and taking corrective actions and become result based.

This course will provide a thorough understanding of data management process, and pragmatic step-bystep training for conducting data analysis and development of databases using advanced features of EXCEL. While the course is centered on the above, it will also impart insights on the importance of data collection, key performance indicators and data quality control and assurance.

#### **WHO SHOULD ATTEND?**

This training is ideal for managers and researchers from development organizations, foundations, governments and non-governmental organizations, as well as M&E professionals and students. It's for people wanting to use more complex functions within Excel to automate and hence simplify data analysis and interpretation with in their interventions. Participants will need to have attended or be familiar with the basics of Microsoft Excel.

#### **LEARNING OBJECTIVES**

- To improve participants knowledge & understanding of M&E data
- To improve practical skills for data management and analysis through understanding the use of advanced functions
- To share knowledge and experiences in M&E data analysis using MS Excel

#### **COURSE SESSIONS**

#### **Session 0: Introduction to the course**

- Registration, Introduction , Expectations, General norms, Pre-test
- Workshop goals & Time table

#### **Session 1: Understanding M&E Data & its Concepts**

- What is statistics?
- Types of data
- Variables
- Measurements of variable

#### **Session 2: Designing and managing M&E Data Entry Screens**

• Brief introduction to Microsoft Excel

- Designing entry screens for surveys
- Using Data validation while designing entry screens
- Data conditional formatting
- Using advance EXCEL form Add-on
- Practicing Data entry
- Data entry using Excel forms

#### **Session 3: Database Management**

- Introduction to building databases in EXCEL
- Conducting data manipulations and transformations using advanced formulae
- Creating new variable using EXCEL functions such as IF functions
- Merging datasets using the VLOOKUP Function, HLOOKUP Function, index Matching Function.
- Using excel tables
- Concatenating Functions
- Importing and exporting EXCEL data

### **Session 4: Data analysis and interpretation using PIVOT table and the Excel Add ins.**

- Univariate analysis ( Frequency tables and descriptive statistics)
- Conducting Bivariate analysis
- Cross tabulations
- Formatting a PivotTable
- Using Advanced Data Field Settings in Pivot table
- Creating PivotChart Reports from Scratch
- Adding Fields to a PivotChart

#### **Session 5: Advanced Excel Visualizations/ Graphics**

- Elements of a good Excel Visual
- Comparison Visuals
- Composition Visuals
- Distribution Visuals
- Relationship Visuals

#### **Session 6: Regression Analysis and Correlational analysis**

- Conducting correlation analysis
- Simple linear regression
- Multiple regression
- Testing for differences using T-tests

#### **Session 7: Linking and Automating Data analysis tables and graphs**

- Introduction to linking sheets in same or different worksheet
- Using Count, countif and countifs function
- Using the sumif and sumifs
- Using the averageif and averageifs
- Combining various formulae

#### **Session 8: Enforcing M&E data security.**

- File Protection
- Cell Protection

• M&E data backups

## **Session 9: Workshop Closure**

- Participant presentations
- Final assessment
- Post test
- Final workshop evaluation